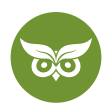

# **YouTube Marketing für Einsteiger**

 **Autor:** Alexander Rus | **Position:** Geschäftsführer | **Zuletzt aktualisiert:** 4. September 2020  **Quelle:** <https://www.evergreenmedia.at/ratgeber/youtube-marketing/>

Du kennst den Mythos von der Goldfisch-Aufmerksamkeitsspanne. Du weißt, dass Video-Inhalte 2020 fast schon eine Voraussetzung im Marketing-Mix sind. Was du vielleicht noch nicht weißt: wie du Videos sinnvoll in die Content-Marketing-Strategie integrieren kannst. Umso besser, dass du hier bist! Ich zeige dir in diesem umfangreichen Guide **alles, was du über YouTube Marketing wissen musst.** Lass uns deinen YouTube-Kanal ganz groß aufziehen!

Jeder beliebige Social-Media-Feed ist voller Videos. Allein schon für die sozialen Netzwerke ist ein **YouTube-Kanal für Unternehmen** also nicht zu verachten. Aber damit die YouTube-Strategie nicht zur reinen Zeitverschwendung wird, musst du die Plattform kennen. Und zwar nicht im Sinn von "da lade ich Videos hoch und irgendwann ranke ich dann", sondern im Detail.

Deshalb findest du anschließend **alle wichtigen Grundlagen** für den Start ins YouTube Marketing zusammengefasst. Von A wie Algorithmus bis Z wie zu Geld machen – du erfährst…

- wie YouTube als *Recommendation* Engine funktioniert
- welche Rolle YouTube für Unternehmen im [Online-Marketing](https://www.evergreenmedia.at/ratgeber/online-marketing/) 2020 spielt und wann es sich lohnt
- wie du einen YouTube-Channel erstellst und einrichtest
- was ein gutes YouTube-Video ausmacht
- wie du Keywords richtig einsetzt und was YouTube-SEO auszeichnet
- welche Optionen für Werbung und Monetarisierung dir YouTube bietet
- die Basics über YouTube Analytics und Video-Promotion

Ich kann dir nicht versprechen, dass du zum erfolgreichsten YouTube-Star aller Zeiten avancierst. Aber ich kann dir garantieren, dass du mit diesem Guide schon ziemlich gut für den Start aufgestellt bist.

Vorweg noch eine Anmerkung: **Im Anschluss geht es nicht primär um YouTube-SEO, denn das ist nur ein Bereich von YouTube Marketing**. Wir wollen uns hier das große Ganze ansehen, damit du diesen [Online-Marketing-Kanal](https://www.evergreenmedia.at/ratgeber/online-marketing/kanaele/)  realistisch einschätzen kannst. Du möchtest dich speziell mit der Optimierung befassen? Dann setz dir einfach für später ein Lesezeichen bei unserem [YouTube-SEO-Ratgeber](https://www.evergreenmedia.at/ratgeber/youtube-seo/).

Erledigt? Perfekt, lass uns loslegen!

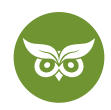

# **Wie funktioniert YouTube?**

YouTube ist eine Videosuchmaschine mit Empfehlungsalgorithmus. Das heißt, es gibt zwar eine Suchfunktion, doch die meisten Views bekommen Videos in der Regel durch Empfehlungen.

Die Startseite und die Kategorie "Nächste Videos" (Watch Next) haben dabei jeweils ein eigenes Rankingmodell. Das verrät YouTube-Produktmanagerin Rachel Alves in diesem Interview und nennt **die wichtigsten Metriken:**

*"In discovery we look at both relative and absolute watch time. Those are both meaningful signals in how your videos are going to be recommended. […] We chose average view duration because how much time somebody spends with […] your content is a really strong indicator of interest."*

Was zählt, ist die **prozentuelle Wiedergabezeit pro Video** plus die **gesamte Sitzungsdauer** auf YouTube. Noch pauschaler: Je mehr Wiedergabezeit dein Content in jeglicher Hinsicht generiert, desto besser.

Ähnlich wichtig sind die Nutzersignale, d. h. die Interaktionen. Dein Job im YouTube Marketing ist es, ein Publikum aufzubauen, das **regelmäßig für deinen Videocontent zurückkehrt** und gerne auch bereit ist, …

- Daumen nach oben zu vergeben
- zu kommentieren
- das Video zu einer Playlist hinzuzufügen
- das Video zu teilen
- das Video herunterzuladen (YouTube Premium)
- Videos erneut anzuschauen

Soweit also die Grundvoraussetzungen, was den Algorithmus betrifft. Aber gehen wir kurz einen Schritt zurück – *warum* eigentlich den ganzen Aufwand betreiben?

Mach nicht den Fehler, die Algorithmen von Google und YouTube gleichzusetzen! YouTube ist viel stärker auf Empfehlungen fokussiert.

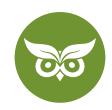

# **Warum YouTube Marketing?**

Videoinhalte als Marketingmaßnahme sind nicht neu. Wirklich nicht. Coca Cola zum Beispiel setzt seit Jahrzehnten mit ikonischen Spots wie "[I'd Like To Buy The World A Coke"](https://www.youtube.com/watch?v=1VM2eLhvsSM) (1971) die Messlatte immer noch ein Stück höher. Auch YouTube-Videos per se sind kein komplett neuer Marketingtrend. Nein, all das liegt ohnehin auf der Hand.

Sehr viel konkreter sind die nackten Zahlen:

- [60% der Marketingentscheider weltweit](https://de.statista.com/statistik/daten/studie/183525/umfrage/ausbau-von-social-media-aktivitaeten-durch-marketingentscheider/) planten Anfang 2020, die Präsenz auf YouTube auszubauen.
- [53% der Unternehmen weltweit](https://de.statista.com/statistik/daten/studie/71251/umfrage/einsatz-von-social-media-durch-unternehmen/) nutzen YouTube bereits zu Marketingzwecken.
- YouTube hat nach Facebook die meisten [monatlich aktiven Nutzer/innen](https://de.statista.com/statistik/daten/studie/181086/umfrage/die-weltweit-groessten-social-networks-nach-anzahl-der-user/) und weltweit [2 Milliarden](https://www.youtube.com/intl/de/about/press/) Nutzer/ innen.
- [93% der befragten 14-19-Jährigen](https://de.statista.com/statistik/daten/studie/933751/umfrage/nutzung-von-youtube-unter-online-shoppern-nach-altersgruppen-in-deutschland/) gaben in einer Umfrage an, YouTube zu nutzen.
- Videos machen laut [Hubspot Marketing Report](https://cdn2.hubspot.net/hubfs/53/tools/state-of-marketing/PDFs/Not%20Another%20State%20of%20Marketing%20Report%20-%20Web%20Version.pdf) mittlerweile **knapp 20% der Inhalte in einer Content-Strategie.**  Der beliebteste Kanal ist laut Report zwar Facebook, aber wo werden die Videos wohl häufig gehostet, die im Facebook-Newsfeed landen? Genau: auf YouTube.

What channels are you creating content for?

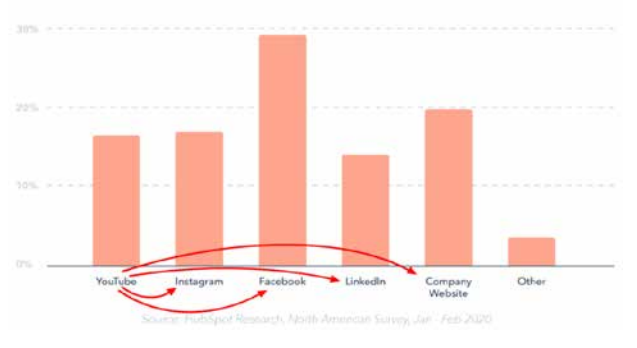

Quelle: https://cdn2.hubspot.net/hubfs/53/tools/state-of-marketing/PDFs/Not%20Another%20State%20of%20Marketing

Wer Video-Marketing auf YouTube bisher nicht auf dem Schirm hatte, sollte also langsam in die Gänge kommen.

Das wissen auch die Big Player: ARD und ZDF zum Beispiel nutzen längst YouTube, um eigene Formate (siehe unten) abseits des klassischen Programmfernsehens zu verbreiten. 2018 verbrachten Personen ab 18 Jahren rund 33 Minuten täglich mit YouTube und 3 Minuten davon mit YouTube-Inhalten der TV-Sender.

Nach all dem muss ich dir vermutlich nicht noch einmal erzählen, dass YouTube im Content Marketing einen riesigen Impact haben kann. Kommen wir lieber zu der Frage, **was erfolgreiches YouTube Marketing für Unternehmen denn konkret ausmacht**. Du brauchst:

- einen eigenen Kanal inklusive Kanaltrailer, Beschreibung, Playlists und Kanalbildern (Header & Logo)
- einen [Content-Plan](https://www.evergreenmedia.at/pakete/website-content-plan/) für regelmäßiges Posten
- optimierte Videos (Sound, Videoqualität, Untertitel, Karten, Thumbnail, Videobeschreibung)
- eine Promotion-Strategie wie bringst du deine Videos unter die Leute?

3 von 26

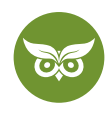

Das ist keine kleine Aufgabe. Falls du dich jetzt fragst, ob sich das wirklich lohnt und mit welchem Content du aufwarten kannst – lies weiter.

# **Wann YouTube für Unternehmen im Marketing-Mix sinnvoll ist…**

YouTube ist dann sinnvoll für Unternehmen, **wenn die eigene Zielgruppe dort aktiv vertreten ist**. Das trifft (siehe oben) zunächst einmal auf "die jungen Leute" zu. Lohnt sich YouTube Marketing also nur, wenn du die **Gen Z, Millennials** oder vielleicht noch ein paar Boomer ansprechen willst?

Von wegen! **Die etwas älteren Semester solltest du nicht automatisch ausschließen**. Denn laut einer [britischen](https://www.ofcom.org.uk/__data/assets/pdf_file/0021/149124/adults-media-use-and-attitudes-report.pdf)  [Untersuchung](https://www.ofcom.org.uk/__data/assets/pdf_file/0021/149124/adults-media-use-and-attitudes-report.pdf) sehen sich 34% der 65-74-Jährigen gestreamte Videos und On-Demand-Inhalte an. In der Altersgruppe 75+ sind es immerhin noch 22%.

Für die allermeisten Branchen gibt es einen Weg, Video-Inhalte ins Content Marketing zu integrieren. Via YouTube kannst du dein Publikum unterhalten und gleichzeitig dein Angebot inszenieren. Der springende Punkt ist, dass die Brand so im Gedächtnis hängenbleibt.

Wer hätte zum Beispiel gedacht, dass ein Supermarkt sich auf YouTube breit machen kann? Supergeile Taktik, Edeka. Hier geht es zum Video:<https://www.youtube.com/watch?v=YyTJYI-JpHU>

2014 haben wir doch alle irgendjemanden als "supergeilen Kollegen" bezeichnet oder das Video verschickt. Und 2015 war dank der BVG die Standardantwort auf so ziemlich alles: ["Is mir egal"](https://www.youtube.com/watch?v=YEYim54pJ00).

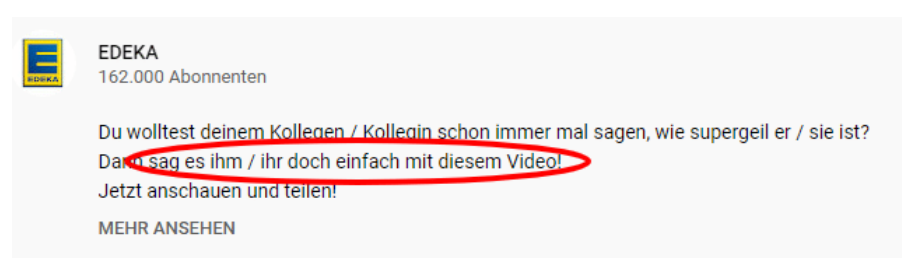

Well played, Edeka.

## **YouTube Marketing = Werbung?**

Versteh mich nicht falsch – YouTube Marketing heißt nicht, darauf zu warten, dass der neue Werbeclip viral geht. Es heißt, dass du **genau die richtige Mischung aus Information und Unterhaltung** finden musst. Am häufigsten werden dazu [laut Hubspot](https://cdn2.hubspot.net/hubfs/53/tools/state-of-marketing/PDFs/Not%20Another%20State%20of%20Marketing%20Report%20-%20Web%20Version.pdf) Promotion-Videos und markenzentriertes Storytelling eingesetzt.

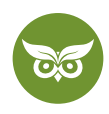

Gerade die Produktvorstellung ist nicht zu unterschätzen. In einer [Erhebung von Research Now](https://de.statista.com/statistik/daten/studie/801496/umfrage/nutzung-von-youtube-videos-vor-kaufentscheidungen-in-deutschland/) gaben 33% der Befragten an, vor dem Kauf gelegentlich YouTube-Videos zu schauen, in denen ein Produkt unter die Lupe genommen wird.

Grundsätzlich hast du **zwei Optionen**, YouTube als Marketingtool zu nutzen:

- 1. Als Plattform, auf der du dir mithilfe deines Kanals eine **eigene Community** aufbaust
- 2. **Als Hosting-Plattform** für deine Videos, d. h. du lädst den Content auf YouTube hoch und teilst ihn anschließend auf anderen Kanälen (Social Media, Einbetten auf der eigenen Website)

Das Schöne an YouTube ist, dass du im Grunde aus Marketingsicht alles draus machen kannst, was du nur willst. Zudem eignen sich YouTube-Videos einfach perfekt, um das **Content Design auf der Website aufzupeppen**: <https://www.youtube.com/watch?v=okpLI-63Skg>

Einziges Problem: Ideen für "kreatives Storytelling" und "innovativen Video-Content" kommen nicht auf Knopfdruck. Ich kann dir zwar auf die Schnelle ein paar Optionen aufzählen, wie sich Videos einsetzen lassen (Interviews, Livestreams, abgekürzte Versionen von Blogartikeln) – aber die Umsetzung ist nochmal eine andere Sache.

Deshalb sehen wir uns im Anschluss erstmal ein Praxisbeispiel zur Inspiration an.

#### **Edutainment via YouTube: ein Beispiel**

Wie schon gesagt, haben auch öffentlich-rechtliche Fernsehsender mittlerweile **eigene YouTube-Formate**  entwickelt. Aus gutem Grund – das Programmfernsehen hat durch Streamingdienste und eben YouTube ordentlich Konkurrenz bekommen.

Aus dieser Problemsituation entstand im Fall von ARD und ZDF (bzw. *funk*) der YouTube-Kanal maiLab. Seit 2016 spricht dort die Chemikerin Mai Thi Nguyen-Kim über wissenschaftliche und politische Themen, ausgehend von ihrer Perspektive als Naturwissenschaftlerin. Das sieht dann z. B. so aus: [https://www.youtube.com/](https://www.youtube.com/watch?v=DHyRaUeHcGY) [watch?v=DHyRaUeHcGY](https://www.youtube.com/watch?v=DHyRaUeHcGY)

So erreicht *funk* ein **relativ breites und vor allem treues Publikum**. Denn wer diese Mischung aus Information und Humor mag, ist schon nahe dran am Kanal-Abo.

Zusammengefasst: maiLab funktioniert deshalb so gut, weil es…

- ein Gesicht zum Content gibt
- ein breites Themenspektrum abdeckt
- einem klaren Konzept folgt und dadurch Abos von einem tatsächlich interessierten Publikum generiert

5 von 26

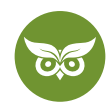

- regelmäßig neue Videos gibt
- junge Zuschauer/innen anspricht
- *shareable content* ist perfekt für Social-Media-Newsfeeds
- durch z. T. polarisierende Thumbnails zum Klick und anschließend durch fundierte Recherche zum Weiterschauen verleitet

Fazit: Edutainment in Reinkultur.

So ein Konzept bietet sich für deine Brand ebenfalls an? Jackpot. Allerdings ist Edutainment längst nicht der "einzig wahre" Weg! Wer sagt, dass du dich nicht auf **reine Unterhaltung** konzentrieren darfst? Wenn [Ozzy Man](https://www.youtube.com/user/ozzymanreviews) damit berühmt werden kann, Fernsehclips zu kommentieren, fällt dir bestimmt auch ein passender Twist ein.

Und damit sind wir beim Praxisteil angekommen! Anschließend zeige ich dir **in 4 Teil**en, was alles zu einem YouTube-Kanal und -video gehört, wie du deinen Kanal pushen kannst und was du tun musst, um deinen YouTube-Auftritt zu monetarisieren.

Leg einfach mal mit einer Runde Brainstorming los. Selbst wenn dir nicht auf Anhieb die Idee kommt: unter 100 anderen ist bestimmt eine dabei, die du umsetzen kannst!

# **Wie erstellt man einen YouTube-Kanal? (Teil 1)**

Der Kanal ist dein Aushängeschild: Hier lädst du neue Videos hoch, organisierst sie in Playlists, interagierst mit deiner Community und machst dir einen Namen. Sehen wir uns an, was ein YouTube-Channel alles braucht, um **von Anfang an gut aufgestellt** zu sein.

#### **Ist ein Kanal auf YouTube kostenlos?**

Ja, ist er. Für den Kanal per se zahlst du keine Gebühren. Kosten fallen dann an, wenn du…

- lizenzpflichtige Musik verwenden willst
- aufwendige Videos produzieren möchtest
- ein Logo für deinen Kanal designen lässt
- ein kostenpflichtiges Jingle als "Audiologo" willst

Ich würde es daher so formulieren: **Ein YouTube-Channel als Plattform ist kostenlos, aber nicht automatisch umsonst**. Für YouTube Marketing brauchst du gewisse Ressourcen, allein schon wegen der Arbeitszeit. Ich betreibe meinen YouTube-Kanal jetzt seit 2017 aktiv und benötige immer noch 4 bis 5 Stunden pro Video.

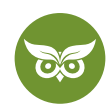

### **Basics: YouTube-Konto erstellen und Kanal einrichten**

Lege dir als allerersten Schritt zum eigenen YouTube-Kanal ein separates Google-Konto an. Das ist wichtig, denn: Der Kanal ist unwiderruflich an dieses Google-Konto gebunden. Wenn du also mit einem privaten Konto den Channel anlegst, bist **du automatisch Kanaleigentümer** und die einzige Person, die den Kanal verwalten kann.

Mit deinem neuen Google-Account meldest du dich nun auf der YouTube-Startseite über den Button oben rechts an.

Ebenfalls oben rechts wählst du nach dem Login die **Option "Kanal erstellen"**. YouTube fordert jetzt diverse Angaben für den neuen Kanal. Du brauchst:

- ein Icon (Kanalsymbol/Logo)
- ein Titelbild (Header)
- Text für die Kanalinfo
- eine Kanalbeschreibung

Im Anmeldeprozess kannst du zudem **Rollen für andere Personen** festlegen. Es gibt drei Optionen:

- Inhaber hat alle Rechte
- Administrator hat fast alle Rechte, kann allerdings keine Videos löschen oder selbst Rollen vergeben
- Kommunikationsadministrator hat das Recht, auf Kommentare zu antworten

Du kannst du Rollenverteilung später jederzeit unter folgendem Pfad ändern: *Mein Kanal > Einstellungen > Konto > Administratoren hinzufügen/entfernen.*

#### **#1 Das YouTube-Kanalbild erstellen**

Die Bilder auf deinem Kanal sorgen für den Wiedererkennungswert. Nimm hier nicht irgendwelche Platzhalter (nach dem Motto: "Hauptsache gemacht"). Wichtig ist, dass Header und Icon zur Corporate Identity passen.

Das Kanalsymbol wird relativ klein dargestellt. Bleib deshalb lieber bei einem zurückhaltenden Design, aber **wähle einen Hintergrund, der nicht komplett weiß ist.** So ein Hintergrund würde sich nicht vom restlichen Interface abheben und dein Logo geht vielleicht unter.

Bezüglich des Formats gilt:

- Icon: 800 x 800 Pixel
- Titelbild: 1546 x 423 Pixel

Ich nenne hier diese Auflösung für das Titelbild, weil du damit auf allen Endgeräten gut aufgestellt sein solltest.

7 von 26

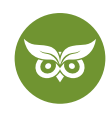

YouTube selbst empfiehlt zwar 2560 x 1440 Pixel, aber das ergibt nur dann ein optimales Ergebnis, wenn jemand deinen Kanal auf dem Fernseher ansieht. Sinnvoller ist eine **Auflösung, die vor allem auch auf Mobilgeräten etwas hermacht** – von dort oder vom Desktop werden die meisten Zugriffe kommen.

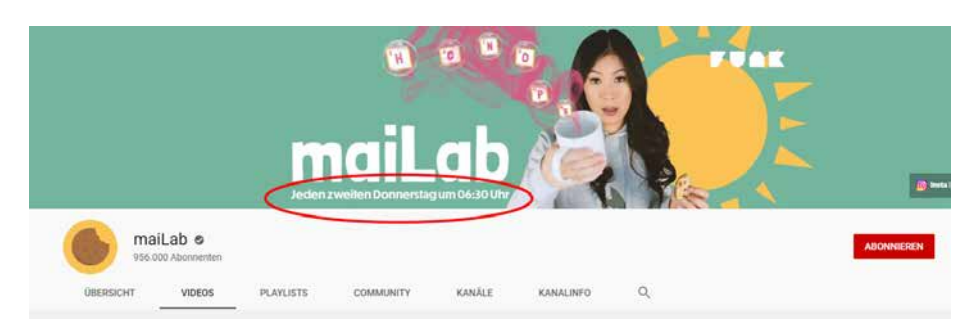

Bei maiLab zum Beispiel ist das Titelbild so umgesetzt:

Quelle: https://www.youtube.com/c/maiLab/videos

Keine Sorge, du musst nicht auf die Sekunde genau ankündigen, wann neue Videos online gehen. "Jeden zweiten Donnerstag um 06:30 Uhr" – das ist schon *sehr* spezifisch. Wichtig ist nur, dass der Header **repräsentativ für das ist, was auf dem Kanal passiert.**

Schau dir als nächstes das Logo an: **wenig Schnickschnack** und eine **klare farbliche Abgrenzung**. Die Hintergrundfarbe aus dem Logo wird sogar im Header nochmal aufgegriffen – da war wohl ein waschechter Design-Monk am Werk.

Ein ähnliches Schema findest du auch bei [meinem YouTube-Kanal](https://www.youtube.com/c/EvergreenmediaAt):

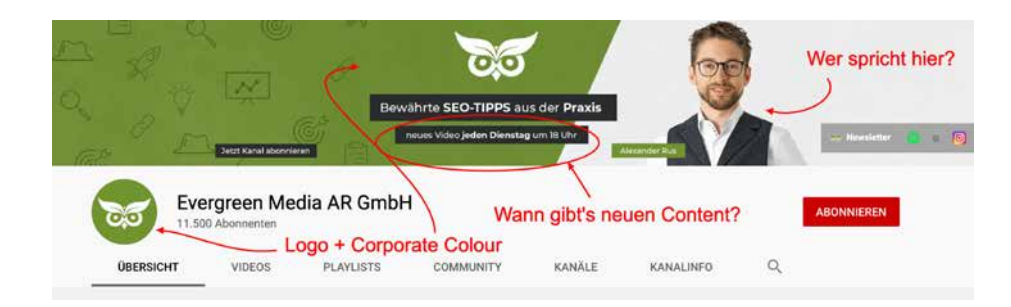

## **#2 Die Kanalinfo (Kanalbeschreibung)**

Als nächstes musst du dem YouTube-Algorithmus und deinen Kanalbesucher/innen ein wenig **Kontext in schriftlicher Form** geben. Dafür gibt es den Reiter Kanalinfo.

Dieser Punkt ist wichtig, weil du dort einen **Link zu deinem Impressum** unterbringen und auf weitere Content-Kanäle verweisen kannst. Wähle aber wirklich nur die wichtigsten Links aus, damit dein Publikum nicht direkt wieder von YouTube "abwandert".

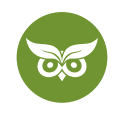

Im Grunde geht es in der Kanalbeschreibung also darum, noch einmal zu erklären, **wer du bist und was du machst:**

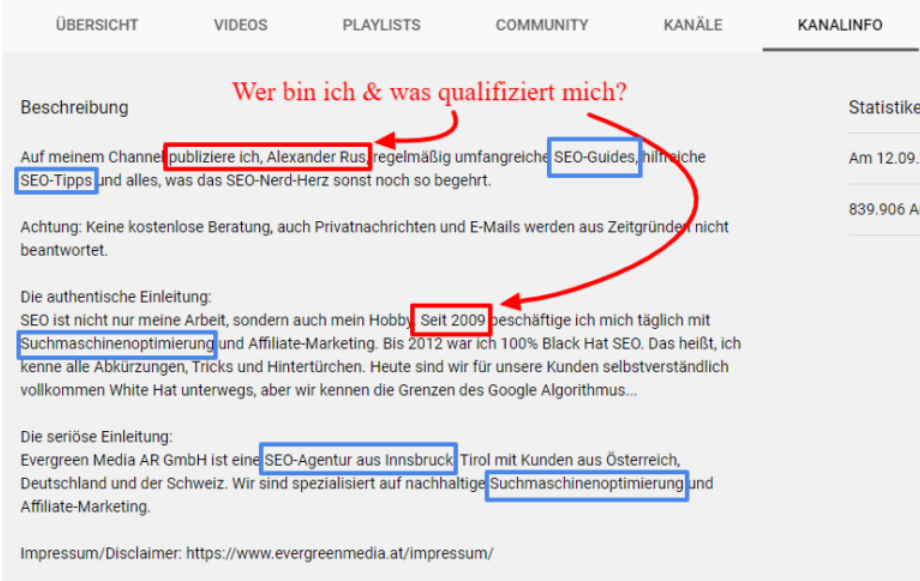

Keywords plus Hintergrundinformationen: So oder so ähnlich sollte eine Kanalbeschreibung aussehen.

Die blau markierten Begriffe sind die Keywords, die für uns als SEO-Agentur wichtig sind. Solche **Schlüsselbegriffe solltest du unbedingt (in Maßen) in deine Kanalinfo packen**. Das wird zwar aus YouTube-SEO-Sicht nicht dein Leben verändern, doch es wäre verschenktes Potenzial, hier einfach nur ein paar unmotivierte Sätze zu hinterlassen.

#### **#3 Der Kanaltrailer**

Die Vorstellungsrunde ist noch nicht vorbei – ein professioneller YouTube-Channel braucht auch einen Trailer. **Er läuft automatisch ab**, sobald Nicht-Abonnent/innen auf deinem Kanal landen. Wer bereits abonniert hat, bekommt den Trailer nicht mehr angezeigt.

Der Kanaltrailer ist **nicht als reine Markenwerbung gedacht**. Oder irgendwie doch, denn letztendlich geht es um eine große Frage: "Was bringt es mir, wenn ich auf ,Abonnieren' klicke?"

Du kennst das Prinzip von Filmtrailern – alles Wichtige muss auf ein paar Minuten komprimiert werden. Ich würde empfehlen, **rund 1 Minute Länge** anzupeilen. Und nein, das ist wirklich nicht viel Zeit. Da heißt es auf den Punkt kommen.

Im Evergreen-Media-Kanaltrailer erfährst du in dieser Reihenfolge:

- welcher Content gepostet wird
- wie oft neue Videos online gehen

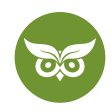

- was dein konkreter Benefit ist
- wer ich bin und warum ich die ganze Sache überhaupt mache

Der Ablauf ist aus gutem Grund so gewählt. Ein Gesicht zum Content und Kontext zur Person, schön und gut – aber du darfst nicht davon ausgehen, dass dein Publikum an deiner gesamten Lebensgeschichte interessiert ist. Solche Edelfans musst du dir erst verdienen.

Und hier nochmal zum Nachschauen: <https://www.youtube.com/watch?v=HOYssVOdvaE>

### **Die Kanal-URL ändern**

Wenn du schon auf unserem Kanal vorbeigeschaut hast, ist dir vielleicht aufgefallen, dass wir unseren **Agenturnamen in der URL** untergebracht haben.

Die gute Nachricht: Auch du kannst in den Account-Einstellungen deine YouTube-URL ändern. Die nicht so gute Nachricht: **Das geht nicht sofort.** Die URL darf nur geändert werden, sofern der YouTube-Kanal…

- mindestens 100 Abos hat
- mindestens 30 Tage alt ist
- ein Kanalsymbol und einen Header hat
- bereits einige Videos vorweisen kann

Die meisten dieser Bedingungen sind relativ leicht zu erfüllen. Die Abonnent/innen hingegen musst du natürlich erst mit gutem Content anlocken, dafür gibt es keine Shortcuts.

Achtung, du kannst die URL nur ein einziges Mal ändern!

Konto erstellt, Bilder hochgeladen, Kanalinfo geschrieben und Kanaltrailer im Kasten? Dann fehlt ja nur noch eins: der Content.

**Im nächsten Abschnitt sehen wir uns an, was wirklich gute YouTube-Videos auszeichnet!**

# **YouTube-Videos für die Content-Strategie (Teil 2)**

Fangen wir mit der grundlegenden Infrastruktur eines Kanals an: **Das Creator Studio ist der Ort, an dem du deine Videos managst.** Upload, Analytics, Playlist-Erstellung, Video-Bearbeitung, die Suche nach Gratis-Musik – all das erledigst du dort.

10 von 26

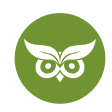

Zum Creator Studio kommst du, indem du rechts oben (in der Desktop-Ansicht) auf dein Kanalsymbol klickst und "YouTube Studio" wählst. Am linken Seitenrand solltest du nun diese Übersicht sehen:

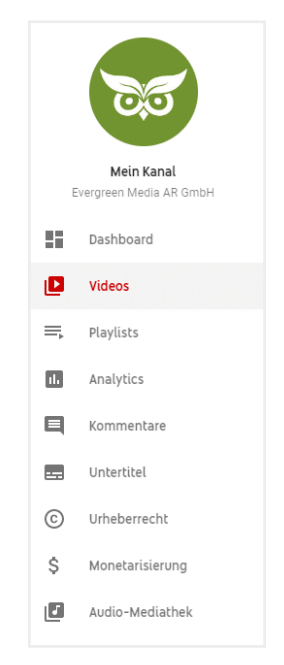

Mit diesem Menü regelst du so ziemlich alles auf deinem Kanal.

## **Das Einmaleins von YouTube-Videos: Grundregeln**

Bevor du voll motiviert loslegst und deine ersten Videos filmst, möchte ich dir ein paar Basics mit auf den Weg geben.

Thema Nummer 1 ist die Videoqualität – du willst schließlich, **dass dein Content professionell wirkt:**

- **Verwende ein Stativ**, damit das Bild stabil ist. Smartphone-Tripods gibt es schon ab 10-15 Euro das muss sogar für Low-Budget-Videos drin sein.
- Achte auf **gute Ausleuchtung** und eine möglichst **hohe Bildqualität**. [68% der Videos auf der YouTube-Startseite](https://backlinko.com/youtube-ranking-factors)  sind in HD!
- Filme aus **mehreren Perspektiven**, die du anschließend zusammenschneidest das macht ein Video interessanter.
- Für [Smartphone-Videos:](https://www.medienstuermer.de/blog/professionelle-handy-videos-drehen-mit-dem-iphone-oder-android-smartphone/) Bleib beim Querformat!

Falls du noch nie etwas mit YouTube-Videoproduktion zu tun gehabt hast, rate ich dir außerdem:

• **Die Videos müssen für Mobilgeräte optimiert sein.** Just saying: [52% des gesamten Website-Traffics](https://www.statista.com/statistics/241462/global-mobile-phone-website-traffic-share/) weltweit kommt mittlerweile von Smartphones.

11 von 26

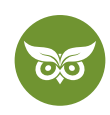

- **Shoote mehr Material als nötig.** Verkürzen und schneiden kannst du jederzeit, aber im Nachhinein noch Zusatzmaterial zu filmen, ist unglaublich mühsam (bis unmöglich). Du brauchst das gleiche Licht, den gleichen Ort, die gleichen Leute, die gleichen Outfits, …
- **Gib zu Beginn des Videos einen Überblick,** was die Leute erwartet und in welchem Ablauf. Es muss schnell klar werden: "Lohnt es sich für mich, das anzuschauen?"
- **Lege für jedes Video ein konkretes Ziel fest.** Was soll dieser Inhalt bezwecken und mit welchen Kennzahlen willst du Erfolge messen?
- **Arbeite mit einem Storyboard und einem Skript.** Das gibt dir Sicherheit und führt zu einem professionelleren Ergebnis.
- **Organisiere deine Videos in Playlists.** Du generierst mehr Wiedergabezeit, indem du deinen Zuschauer/innen direkt weitere Videos empfiehlst.

Abschließend noch ein paar Worte zur Videolänge. Ich kann dir **nicht pauschal sagen, wie lang so ein Video sein muss** – das hängt von Thema, Nische und Ziel des Videos ab.

Ein Imagefilm oder ein Produktteaser lässt sich in wenigen Minuten unterbringen. Recht viel länger und niemand hat mehr Interesse. Für ein Tutorial oder ein Erklärvideo wiederum darfst du ruhig weiter ausholen und das Thema dadurch verständlicher machen.

Wenn ich dir zum Beispiel hier in nur 5 Minuten alles rund um Mobile-Friendly-Websites erklären müsste, würde das circa so enden: "Ja, also, viele Leute surfen auf dem Smartphone und...oh, Zeit vorbei!" Not helping.

#### **Ein interessantes Video dazu:** <https://www.youtube.com/watch?v=RBYUAIE6wRA>

Du möchtest es lieber in Zahlen ausgedrückt wissen? Dann dürfte dich die Reverse-Engineering-Studie von [Briggsby](https://www.briggsby.com/reverse-engineering-youtube-search) interessieren: Darin schnitten Videos am besten ab, die **mindestens 4,5 Minuten** lang waren. 1**0-14 Minuten** stellten sich als **guter Durchschnittswert** heraus. Das deckt sich mit einer [Backlinko-Analyse von Brian](https://backlinko.com/youtube-ranking-factors)  [Dean](https://backlinko.com/youtube-ranking-factors). Dort heißt es:

*"The average length of a first-page YouTube video is 14 minutes, 50 seconds."*

#### **#1 Intro & Outro**

10 Sekunden, maximal 15. That's it. Mehr Zeit hast du nicht, um jemanden von deinem Video zu überzeugen. Feile deshalb am Intro, wo es nur möglich ist!

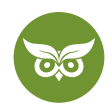

Regel Nummer 1: **Jingle & Logo haben in den ersten Sekunden eines Videos nichts zu suchen**. Oder hast du schon mal jemanden sagen hören, "Wow, diese Branding-Elemente, da *muss* ich einfach weiterschauen"?

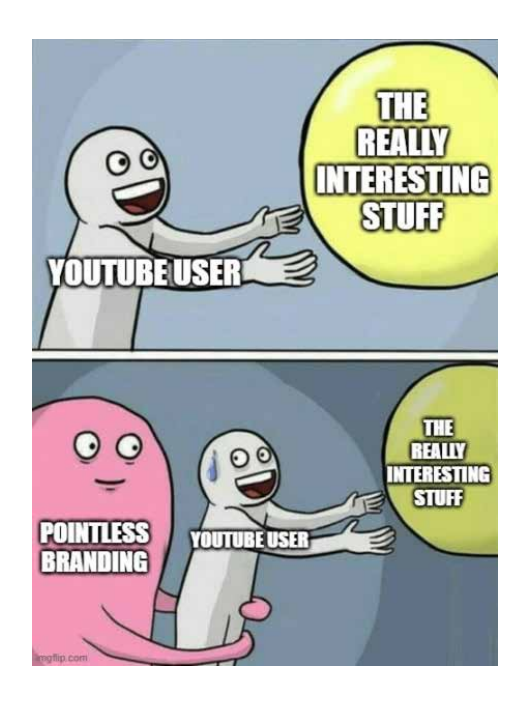

Steig stattdessen mit dem Benefit ein: Was gibt es zu sehen? Was hat man davon, das Video anzuschauen? What's the story?

Ein bewährtes Rezept lautet "Eröffnung – Problem – Lösung – CTA". Du musst es schaffen, erst die Aufmerksamkeit zu wecken und dann auf ein Problem hinzuweisen, für das dein Publikum jetzt sofort eine Lösung will (die du selbstverständlich anschließend bietest).

Im besten Fall schauen dein/e Zuseher/innen das Video jetzt bis zum Schluss. Dort angekommen, sollte das **perfekte Outro** auf sie warten.

Im Outro hast du **zusätzlich 5-20 Sekunden Zeit**, auf weiterführenden Content zu verweisen. Laut YouTube-Richtlinien musst du an dieser Stelle mindestens ein nächstes Video oder eine Playlist empfehlen.

Am Ende des Videos sollte jedenfalls klar sein: "So kannst du weitermachen, nachdem du jetzt dieses Video gesehen hast."

13 von 26

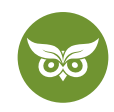

### **#2 Das Thumbnail**

Das Thumbnail ist das Vorschaubild eines Videos und oft der **entscheidende Faktor, der uns zum Klick verleitet.**  Du brauchst also ein perfektes Thumbnail, wenn du nicht nur viele Impressionen willst, sondern zugleich eine fantastische Klickrate.

**Folgende Eigenschaften** haben sich (nicht nur meiner Erfahrung nach) bei Thumbnails bewährt:

- ein Gesicht
- klare Farbkontraste
- reduziertes Design
- ein Verweis auf den Videoinhalt

Deshalb sehen Vorschaubilder auf meinem Kanal beispielsweise so aus:

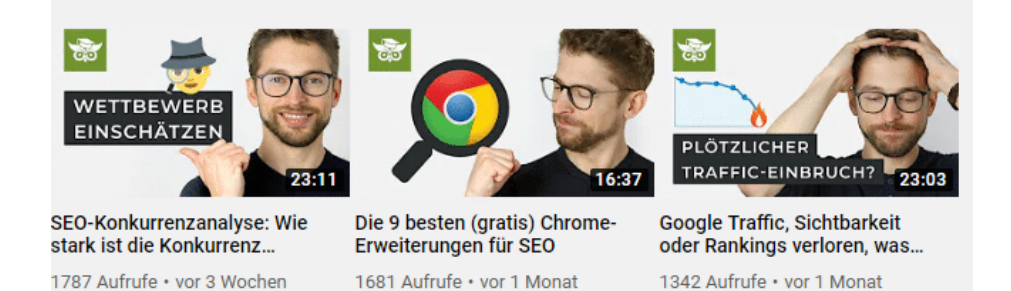

Ganz rechts : Mein Blick wenn ich katastrophale Vorschaubilder sehe...

Achte beim Erstellen der Vorschaubilder auf ein **einheitliches Branding**. Mit Tools wie Canva ist das in ein paar Klicks erledigt.

Hier noch die Formatvorgaben für das Thumbnail:

- 2 MB
- 280 x 720 Pixel
- Seitenverhältnis 16:9

### **#3 Wasserzeichen erstellen**

Im YouTube Studio kannst du für deine Videos ein Wasserzeichen erstellen. Das ist ein kleiner **Button, der unauffällig im Video platziert ist** und über den man den **Kanal mit einem Klick abonnieren** kann. In meinen Videos ist das Wasserzeichen unser Logo, rechts unten am Bildrand platziert.

Unter diesem Pfad bearbeitest du das Wasserzeichen: *Dashboard > Einstellungen > Kanal > Branding > neues Wasserzeichen hinzufügen/ersetzen*

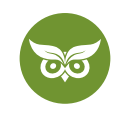

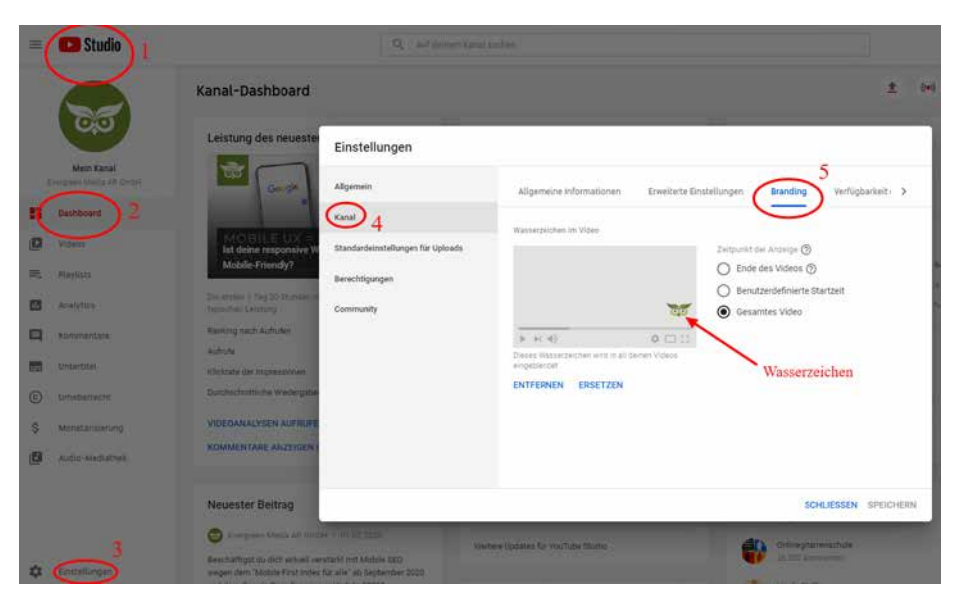

Im Dashboard und anschließend dem Einstellungsmenü kannst du ein Wasserzeichen einfügen

### **#4 Untertitel**

Wer schon einmal etwas transkribiert hat, weiß: Das ist aufwendig. Praktischerweise erstellt YouTube automatisch Untertitel, die man **herunterladen und bearbeiten** kann. Anschließend kannst du sie deinem Publikum als Transkript zur Verfügung stellen.

Ja, das ist ein Mehraufwand, doch es zahlt sich aus,

- 1. …weil der Algorithmus aus den Untertiteln besser herauslesen kann, worum es in deinem Video geht.
- 2. …weil du deine Videos so auch jenen zugänglich machst, die Videos ohne Ton schauen oder aber kein gesundes Gehör haben. (Schon gewusst? In Deutschland z. B. gibt es 80.[000 Gehörlose und 16 Millionen Schwerhörige.](https://www.gehoerlosen-bund.de/faq/geh%C3%B6rlosigkeit#:~:text=In%20der%20Bundesrepublik%20Deutschland%20leben,16%20Millionen%20Schwerh%C3%B6rige.))

#### **#5 Musik für YouTube-Videos: die Audio-Bibliothek**

Wo wir gerade beim Thema Sound sind: Im YouTube Studio findest du unter "Audio-Mediathek" eine Menge **lizenzfreie Musik, die du für deine Videos nutzen kannst**. EDM, Regengeräusche, extra-dramatische Filmmusik – es gibt dort so ziemlich alles. So sieht die Oberfläche aus:

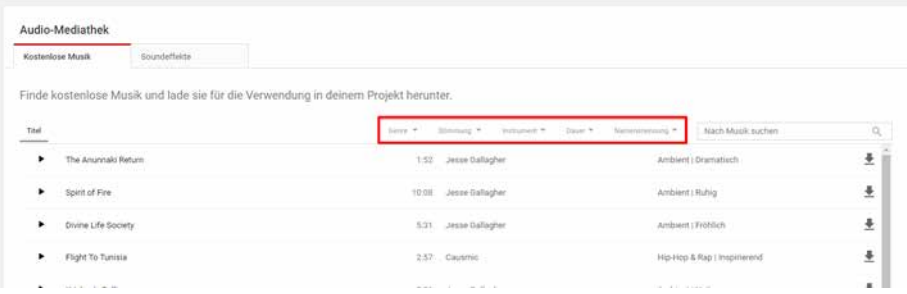

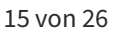

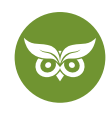

Die kostenlosen Audiodateien kannst du **als MP3-File herunterladen** und sie dann in deinem Video wie gewünscht einsetzen.

### **#6 Die Videobeschreibung**

Zu jedem professionellen Video gehört eine Beschreibung. Sie darf **insgesamt 5.000 Zeichen** enthalten, allerdings werden davon nur die ersten 125 Zeichen Above the fold angezeigt. Das heißt, die **wichtigsten Informationen gehören direkt an den Anfang.**

Was du abgesehen davon über die **Videobeschreibung auf YouTube** wissen solltest:

- Mindestens 200 Wörter sind empfehlenswert.
- Als guter Orientierungswert gelten 300-350 Wörter.
- Setze bei langen Videos Sprungmarken in der Beschreibung.
- Verweise auf weiterführende Videos deines Kanals und (in Maßen) auf externe Quellen (Newsletter, Instagram-Profil o. Ä.).

Neben der Beschreibung kannst du zudem Tags anlegen. Das sind im Grunde [Keywords](https://www.evergreenmedia.at/glossar/keyword/) für YouTube. *Moment, Keywords, dann sind die doch bestimmt super wichtig!,* denkst du jetzt?

Nun ja, völlig weglassen ist keine gute Idee, einfach deshalb, **weil du mit den Tags einen gewissen Kontext lieferst.** Auch in Brian Deans Untersuchung (siehe oben) zeigte sich, dass Tags durchaus relevant sind. Unterm Strich sind sie aber mit Sicherheit nicht das Element, das über den (Miss-)Erfolg deines Kanals entscheiden wird. Sie sind vielmehr **eine von vielen, vielen kleinen Stellschrauben.**

### **#7 Infokarten**

Pro Video kannst du **5 Karten** einfügen. Karten sind kleine klickbare Fenster im Video. Wohin der Link in dieser Karte führt, bestimmst du selbst: Du kannst weiterleiten zu…

- einem Video
- einer Playlist
- einem Kanal
- einer Abstimmung
- einer externen Website

Die Infokarten sind gewissermaßen deine **internen Verlinkungen auf YouTube.** Du verweist damit auf weiterführende Videos von deinem Kanal und – du ahnst es – pusht die Wiedergabezeit.

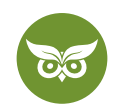

Die Verwaltung läuft wie gehabt über YouTube Studio. Wähle unter "Videos" ein Video aus und klicke auf den Stift zum Bearbeiten. Nun erscheint das Dashboard zum Video und am rechten Rand diese Ansicht:

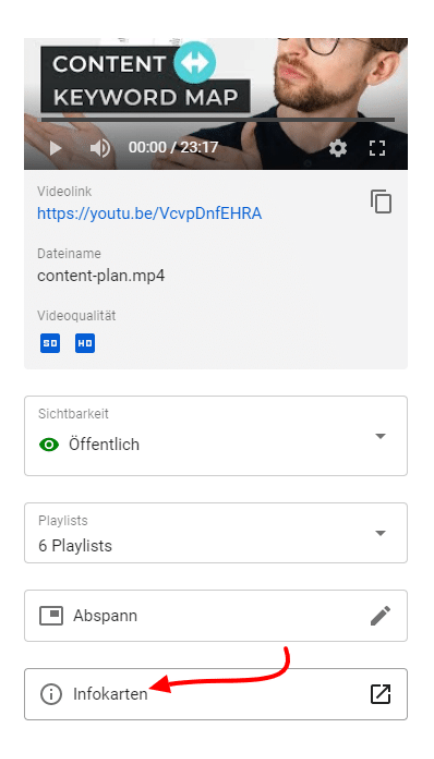

Beim Klick auf "Infokarten" öffnet sich ein neuer Tab und du siehst, welche Karten du bereits platziert hast bzw. hast du die Möglichkeit, neue Karten hinzuzufügen.

## **Wie kann ich ein YouTube-Video hochladen?**

Zugegeben, ein Video-Upload bei YouTube ist nicht die komplizierteste Sache der Welt. Falls du das schon mal gemacht hast, überspring diesen Punkt einfach – falls nicht, sehen wir uns den Upload der Vollständigkeit halber kurz an.

Rechts oben auf dem Desktop oder in der Mobilansicht siehst du ein **Kamerasymbol mit Pluszeichen**. Wenn du daraufklickst, ist die erste Option "Video hochladen". Und schon bist du beim Datei-Upload.

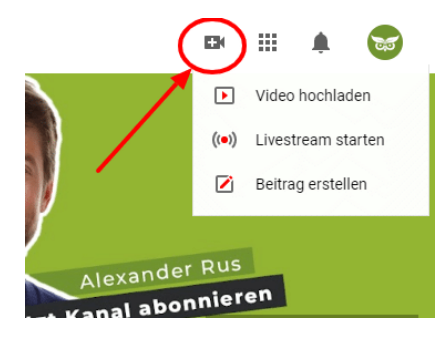

Kamerasymbol anklicken, Upload starten, fertig.

17 von 26

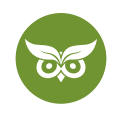

### **Wie kann ich einen YouTube-Livestream aufnehmen?**

Wie du im Screenshot oben siehst, gibt es beim Kamerasymbol außerdem die Option, einen Livestream zu starten. Es gibt [laut YouTube](https://support.google.com/youtube/topic/9257891?hl=de&ref_topic=9258085&visit_id=637577041928921151-1596384220&rd=1) 3 Typen von Livestreams:

- "Jetzt streamen"
- "schnell"
- "benutzerdefiniert"

Bis zu einer Länge von 12 Stunden wird das **Live-Video automatisch aufgezeichnet,** sodass es auch nach Ende der Veranstaltung weiterhin verfügbar ist. Verwalten kannst du alle deine Livestreams im Dashboard unter "Videos" und dem Tab "Livestreams" (neben "Uploads").

Klar, so ein Livestream eignet sich nicht automatisch für jede Branche. Wenn ich bei jedem neuen Google-Update ein Live-Video starten würde, wären wohl wirklich nur die allergrößten SEO-Nerds am Start…

Solltest du aber in einer Livestream-tauglichen Branche sein – go for it. Es muss ja nicht gleich der 6-Stunden-Livestream wie bei[m Launch von SpaceX](https://www.youtube.com/watch?v=uexTqJGzFtE) sein, oder der [Rave ohne Publikum](https://www.youtube.com/watch?v=d1pj9Vmn-q4) (danke, Scooter).

Ist Content Marketing noch Neuland für dich? [Hier](https://www.evergreenmedia.at/ratgeber/content-marketing/) zum Expertenratgeber wechseln!

# **YouTube-Werbung (Teil 3)**

Machen wir uns nichts vor: Wir haben alle schon mal die Sekunden gezählt, bis wir die Werbung vor einem YouTube-Video überspringen können. Davon lassen sich aber weder Marketing-Profis noch YouTube abschrecken – kein Wunder, sind doch **Werbeanzeigen die wichtigste Einnahmequelle**. Laut einer [Erhebung durch eMarketer](https://de.statista.com/statistik/daten/studie/503854/umfrage/netto-werbeeinnahmen-von-youtube-in-den-usa/) wird der Werbeumsatz von YouTube bis 2021 auf knapp 7 Milliarden Dollar geschätzt.

#### **Arten von YouTube-Werbeanzeigen**

Aber gehen wir einen Schritt zurück: Welche Werbeoptionen gibt es eigentlich bei YouTube?

• **Displayanzeigen** (In-Display Ads) – erscheinen auf dem Desktop rechts neben dem laufenden Video

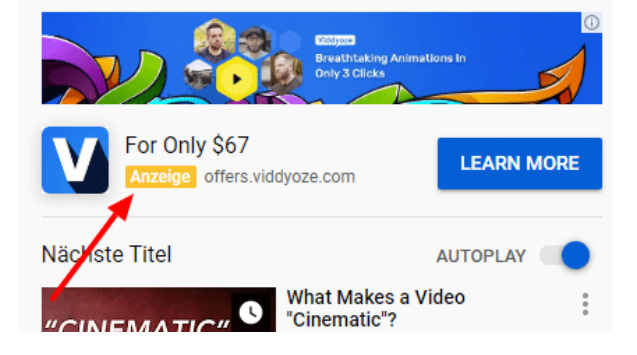

18 von 26

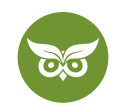

- **In-Stream Ads** erscheinen als Werbeunterbrechung in längeren Videos
- **Overlay Ads**  erscheinen im Video am unteren Bildschirmrand und lassen sich per Klick ausblenden
- **Bumper-Anzeige** dauert maximal 5 Sekunden, lässt sich nicht überspringen
- **TrueView In-Stream Ads** siehe oben: laufen vor dem eigentlichen Video und können nach 5 Sekunden übersprungen werden

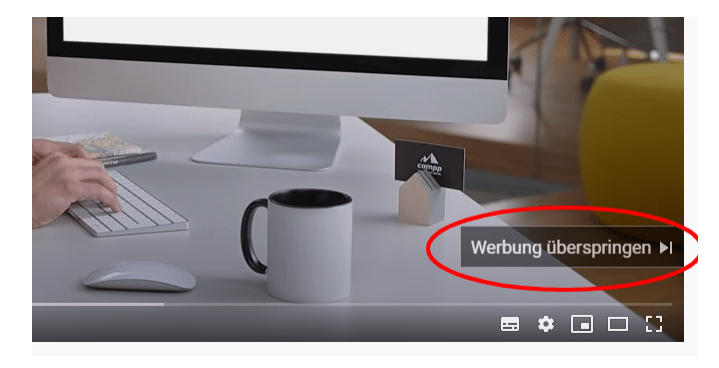

Mal ehrlich: Wer macht das nicht jedes einzelne Mal...

Was die Anzeigen jeweils kosten, **hängt (wieder einmal) von der Wiedergabezeit ab**. Überspringt zum Beispiel jemand dein TrueView Ad nach 5 Sekunden, zahlst du dafür nichts. Erst wenn die Anzeige zum Großteil abgespielt wird, fallen für dich Kosten an.

### **YouTube-Video monetarisieren: geht das so einfach?**

Sobald dein Kanal eine gewisse Reichweite aufgebaut hat, kannst du deine Videos monetarisieren. Aber Achtung: **Du darfst nur das zu Geld machen, was du wirklich selbst produziert hast.** Das legen die [Richtlinien von YouTube](https://support.google.com/youtube/answer/2490020?visit_id=637292893907960843-3324601678&rd=1) eindeutig fest. Im Supportbereich sind diverse Sonderfälle aufgelistet – schau dir das am besten gründlich an, denn **Probleme mit Lizenzen können ziemlich teuer werden.**

Nehmen wir an, du produzierst ein Tutorial und verwendest zu 100 Prozent dein eigenes Material. Als Hintergrundmusik nimmst du lizenzfreie Inhalte aus der Audiobibliothek, deren Urheber du laut Lizenzvereinbarung nicht namentlich erwähnen musst. Bist du damit also endgültig bereit für die Monetarisierung?

Nicht ganz, denn dein Kanal muss erst noch **ein paar Voraussetzungen** erfüllen:

- über 1.000 Abonnenten
- nur ein einziges AdSense-Konto
- Registrierung des Kanals im [YouTube-Partnerprogramm](https://support.google.com/youtube/answer/72851)

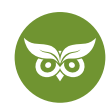

# **Wie du YouTube-Videos promoten kannst (Teil 4)**

Was zeichnet erfolgreiche YouTube-Kanäle aus? Richtig: **ein Händchen für Promotion** und die **Motivation, immer noch besser zu werden.** Deshalb widmen wir uns im vierten und letzten Teil noch der Promotion und Analyse: Wie bringe ich neue YouTube-Videos unter die Leute und wie kann ich Erfolge messen?

### **Wie kann ich meinen YouTube-Kanal pushen?**

Eine hohe Reichweite, ausgedrückt v. a. in vielen Kanalabos, ist die Voraussetzung für viele wichtige Funktionen, wie wir gesehen haben. Nur: Diese Reichweite fällt nicht vom Himmel.

Wie stellt man es nun an, dass der Kanal wächst, und das möglichst schnell?

Tja, wenn es einfach wäre, würde es jeder machen. *Das* Patentrezept gibt es nicht, aber versuch es mal mit diesen Maßnahmen:

#### **#1 Multichannel-Prinzip**

Promote neue Videos auf allen anderen Kanälen, die du im Marketing-Mix nutzt, z. B.:

- Instagram-Story
- E-Mail-Newsletter
- LinkedIn- & Facebook-Newsfeed
- in einem Google-Post
- auf deinem Blog oder deiner Website

Wenn du das Video auf Facebook o. Ä. postest, erstelle möglichst Native Content dazu. Soll heißen: **Poste nicht nur den Link**, denn der führt zu einer externen Quelle und davon ist der Facebook-/LinkedIn-Algorithmus logischerweise nicht begeistert. **Schreib zumindest ein paar Zeilen** zu deinem Beitrag.

#### **#2 Eine Hand wäscht die andere**

Folge anderen, vergleichbar großen Kanälen und **interagiere mit deren Videos**. Mach ein Kompliment zu neuen Inhalten, stell eine Fachfrage etc. Im Idealfall entsteht daraus ein **Dialog, der für andere Zuschauer/innen interessant ist** und sie auf deinen Kanal aufmerksam macht.

#### **Fakt**

Ja, ich weiß, Interaktion ist wirklich kein heißer Geheimtipp mehr, aber eben ein Mittel zum Zweck – wenn du dich nicht aktiv einbringst, wie sollen die Leute dann wissen, dass es deinen Kanal gibt?

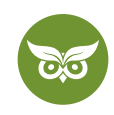

#### **#3 The only way is up**

Du musst dir die **Metriken deiner neuen Videos ansehen**, damit du weißt, an welchen Stellen die Absprungrate hoch ist usw. Aber auch bei Videos mit sehr guter Performance darfst du dich nicht zurücklehnen und im Erfolg baden (na gut, ganz kurz vielleicht).

Überlege dir ausnahmslos immer, **wo du** *noch* **besser werden kannst**. Vielleicht gibt es beim Thumbnail Luft nach oben? Könntest du sicherer vortragen? Braucht das Video noch ein paar mehr Cuts?

#### **#4 Sprich mit deinem Publikum**

Gemeint ist die konkrete Anrede (CTA): Fordere die Nutzer/innen auf, mit dir zu kommunizieren.

Ein Beispiel: [In diesem Ahrefs-Video](https://www.youtube.com/watch?v=QCgDIhvFkCM) geht es beim CTA um nichts weiter als ein T-Shirt mit der Aufschrift "tshirt" (genius). Tim Soulo, der das T-Shirt trägt, sagt:

*"And one last thing: Please tell Sam that this t-shirt looks much better on me than on him. Type it in the comments, please. Thanks!"*

Et voilà: Im Top-Kommentar geht es um das T-Shirt, und darauf folgt wiederum eine Frage – man will die Unterhaltung schließlich irgendwie am Leben erhalten.

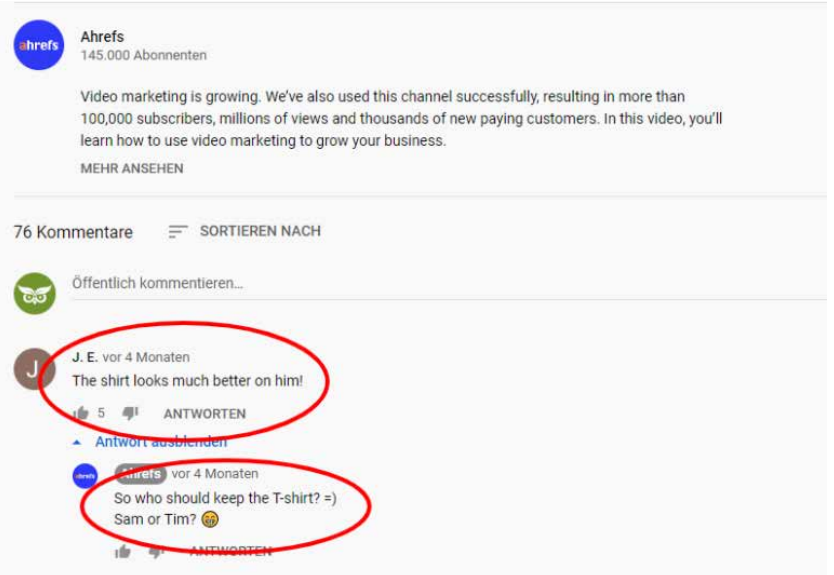

Klassiker: einfach immer weiter Fragen stellen!

Klar, man muss kein Genie sein, um diese Taktik aus 10 Kilometern Entfernung zu erkennen und es geht mit Sicherheit auch kreativer. Aber es funktioniert – Fragen und Antworten bedeuten Interaktion mit dem Video, und das gefällt nun mal dem YouTube-Algorithmus.

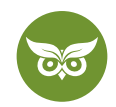

### **Ergebnisse messen: YouTube Analytics**

Im Analytics-Bereich des YouTube Studio findest du eine Menge nützlicher Informationen. Über "Analytics" kommst du zunächst zur Übersicht für deinen gesamten Kanal:

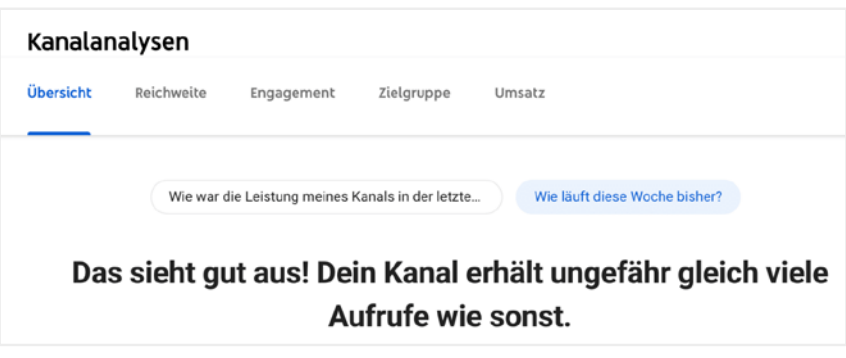

Unter den jeweiligen Reitern gibt es dann diverse Details. **Lass dich nicht von den vielen Metriken einschüchtern** – sie sind allesamt wertvolle Informationen für deine Kanal- und Videooptimierung! Zum Beispiel erfährst du:

- Wie sind die Zuschauer/innen zu einem Video gekommen?
- Welches Video hat die besten Klickraten?
- Welches Video bekommt die meisten Aufrufe?
- Welche Infokarten funktionieren am besten?
- Welche Playlists sind am erfolgreichsten?
- Um welche Uhrzeit ist dein Publikum auf YouTube am aktivsten?
- Auf welchen Geräten schaut dein Publikum die Videos?

Ich kann dir jetzt schon verraten, dass **nicht alle diese Werte immer erfreulich sein werden**. Es gibt Inhalte, die besser ankommen als andere – damit muss man leben können, wenn man einen YouTube-Kanal betreibt. Aber wie schon gesagt sind die Metriken dein bester Freund im YouTube Marketing.

Allein schon die Tatsache, dass du besser einschätzen kannst, **um welche Uhrzeit und an welchem Tag** du vermutlich die meisten Leute erreichst, ist viel wert. Auch der Absprungzeitpunkt ist ein wichtiges Indiz dafür, wo du dich noch verbessern musst. (Gibt es Verständnislücken? Erklärst du zu umständlich? Usw.)

Sieh dir immer verschiedene Metriken an. **Wenn du dich nur auf einen Wert konzentrierst, entgeht dir der Gesamtzusammenhang** und du ziehst womöglich falsche Schlüsse. Die Videoaufrufe z. B. sind als alleinstehender Wert nur bedingt aussagekräftig. Kurz zur Erinnerung: Du willst, dass möglichst viele Leute regelmäßig deine Videos sehen. Eine ausgewählte Zahl an treuen Fans bringt dir mehr als ein einziges Video mit sehr vielen Aufrufen.

#### 22 von 26

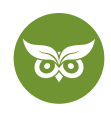

Es würde zu weit führen, jetzt auf alle Einzelheiten von YouTube Analytics einzugehen. Ich belasse es deshalb bei diesem ersten Überblick. Mehr Beispiele und Erklärungen findest du in unserem Ratgeber zu [YouTube-SEO](https://www.evergreenmedia.at/ratgeber/youtube-seo/)! Und wo wir gerade dabei sind…

# **Die wichtigsten Tipps zu YouTube-SEO**

Optimierung für den YouTube-Algorithmus ist ebenfalls ein Thema, über das man ganze Bücher schreiben könnte. Wir bleiben fürs Erste bei den **wichtigsten Basics**. Für einen Deep Dive empfehle ich dir nochmal den Ratgeber oder unser YouTube-Video: <https://www.youtube.com/watch?v=aSds1V27kec>

## **YouTube-SEO ist nicht Google-SEO**

Lies einen beliebigen Ratgeber zu YouTube Marketing und du wirst höchstwahrscheinlich auf einen so **oder so**  ähnlich formulierten Tipp stoßen: "Mit Keywords in der Videobeschreibung und der Kanalinfo kannst du einen guten Platz im Suchmaschinenranking erzielen.'

Was dagegen einzuwenden ist, fragst du dich? Nun ja, es ist viel zu schwammig und wird dich in der Praxis nicht weit bringen.

Schon allein deshalb, weil wir bei YouTube nur bedingt von "Suchmaschinenranking" reden können. Der YouTube-Algorithmus ist eher auf Empfehlungen ausgerichtet als auf den reinen Suchmaschinencharakter. Aus YouTube-SEO-Sicht kannst du also nur bis zu einem gewissen Grad optimieren – der restliche **Erfolg hängt davon ab, wie gut deine Videos ankommen.**

[Google-SEO](https://www.evergreenmedia.at/was-ist-seo/) und YouTube-SEO gleichen sich vor allem darin, dass du in beiden Fällen die Nutzer/innen von deinen Inhalten überzeugen musst.

Während du bei Google-SEO laufend an deiner Website feilen und sie dadurch vor der Versenkung bewahren kannst, hilft dir die **Optimierung für YouTube** nur in den ersten 14 Tagen nach dem Upload weiter.

Gewisse Rankingfaktoren gibt es allerdings trotzdem. Laut der Briggsby-Studie haben manche Videoeigenschaften einen **besonders starken Einfluss:**

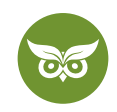

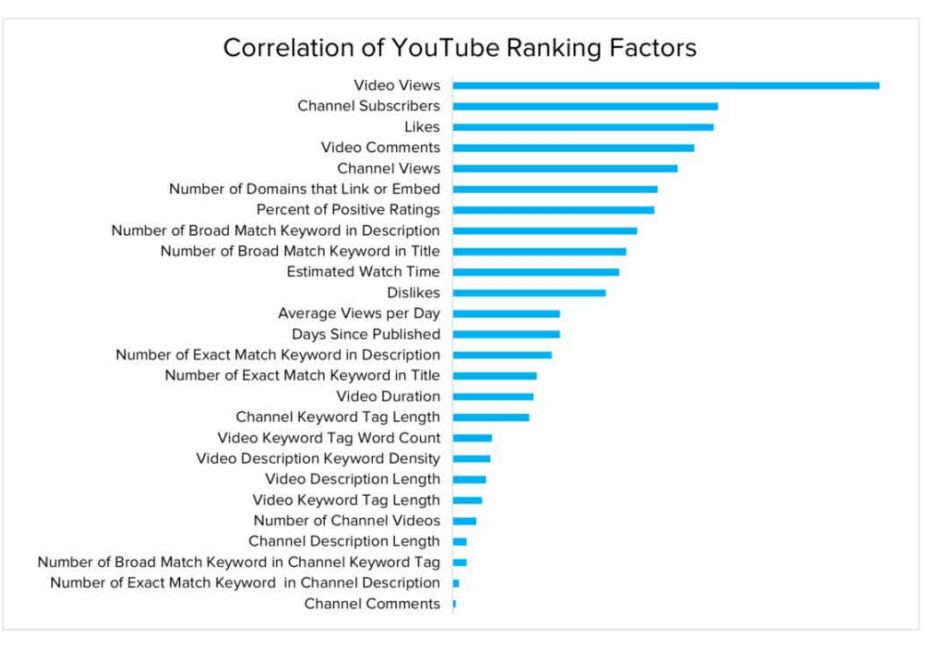

Quelle:<https://www.briggsby.com/reverse-engineering-youtube-search>

# **Keywords: Wo, wie und warum (nicht)?**

Die Grafik zeigt, dass es gleich in mehrfacher Hinsicht einen Unterschied macht, wo Keywords verwendet werden. Auch hier solltest du zunächst wissen, dass **Keywords bei YouTube nicht 1:1 mit Keywords für Google vergleichbar** sind. Wie du deine YouTube-Keywords herausfinden kannst, zeige ich dir in diesem Video: [https://](https://www.youtube.com/watch?v=j9le-uOIYkc) [www.youtube.com/watch?v=j9le-uOIYkc](https://www.youtube.com/watch?v=j9le-uOIYkc)

Und wo bringt man die Keywords am besten unter? **Main Keywords und LSI-Keywords** (semantisch verwandte Keywords) gehören bei YouTube in…

- den Videotitel
- die Videobeschreibung
- die Kanalinfo
- die Tags

Du willst zum Keyword-Profi werden? Informieren dich jetzt gleich [hier](https://www.evergreenmedia.at/ratgeber/keyword-recherche/) über Keyword-Recherche!

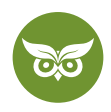

# **Recap: Was erfolgreiches Content Marketing via YouTube braucht**

Was du für YouTube Marketing zuallererst brauchst, ist eine große Portion Realismus. Du solltest diesen Baustein nur unter folgenden Bedingungen in deine [Content-Marketing-Strategie](https://www.evergreenmedia.at/ratgeber/content-marketing-strategie/) integrieren:

- Du hast genügend Ressourcen.
- Du hast ein Konzept und lädst regelmäßig neue Videos hoch.
- Du fühlst dich auf YouTube zuhause.
- Du bist bereit, deine Zielgruppe besser kennenzulernen und dich weiterzuentwickeln.

Lass mich das Ganze ein bisschen genauer ausführen:

#### **Ressourcen**

Storyboards entwerfen, Skripten schreiben, Videos aufnehmen und bearbeiten, Promotion, Community-Management – **all diese Aufgaben kosten Zeit.** Und in manchen Fällen zudem eine Menge Geld. Ohne diese Ressourcen wird es schwer bis unmöglich, einen professionellen Kanal aufzuziehen.

Sieh dir zum Beispiel "A Game of Social Thrones" von Hootsuite an: genial, aber sicher nicht schnell-schnell produziert: <https://www.youtube.com/watch?v=el8Ydwh0QlQ>

#### **Konzept & Strategie**

Zeit brauchst du auch, **um deine Strategie auf die Beine zu stellen**. Mit nur 2-3 Videos in der Hinterhand lohnt sich YouTube Marketing nicht. Dann ist YouTube als Videoplattform vielmehr ein Mittel zum Zweck.

Keine nachhaltige Strategie ohne ein Konzept, das von A bis Z durchdacht ist. Dazu gehört u. a., dass du für jedes neue Video eine gewisse Zielsetzung hast: mehr Views, mehr Abonnenten, bessere Abonnentenbindung, …

Tipp: Schau dir zur Auffrischung an, was eine gute Content-Marketing-Strategie ausmacht! Hier geht es zum Video: <https://www.youtube.com/watch?v=wu23Ix7jbtw>

Von A bis Z durchdacht, das gilt übrigens genauso für den Inhalt deiner Videos. Hol dir immer **diverse Perspektiven** ein, wenn du etwas komplett Neues planst.

Nur weil man selbst etwas für eine gute Idee hält, muss es das nicht zwingend sein. Nicht zuletzt deshalb **sollte YouTube Marketing ein Teamjob sein**, bei dem **mehrere Meinungen** eingeholt und in Betracht gezogen werden. Ja, du willst viral gehen – aber nicht, weil dir eine schlecht durchdachte Kampagne einen Shitstorm eingebracht hat.

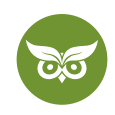

## **Spaß an der Sache**

Du hasst es, dich auf dem Bildschirm zu sehen? Oder Videos zu konzipieren? Oder dich mit den Reaktionen auf ein Video herumzuärgern? Dann ist YouTube Marketing wohl kaum dein Ding.

Überzeugend wird eine Video-Marketingstrategie erst, wenn **echte Motivation** dahintersteckt. Natürlich, YouTube hat bis zu einem gewissen Grad immer mit "zur rechten Zeit am rechten Ort" und der entsprechenden Strategie zu tun. Genauso steckt hinter erfolgreichem YouTube Marketing aber der S**paß an der Sache selbst – denn daraus entstehen die besten Ideen.**

Und damit sind wir am Ende unserer YouTube-Einstiegsreise angelangt. Du hast jetzt alles an der Hand, was du brauchst, um mit der Planung loszulegen.